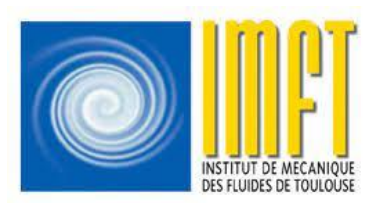

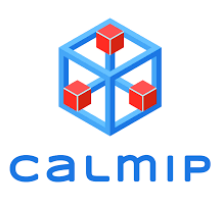

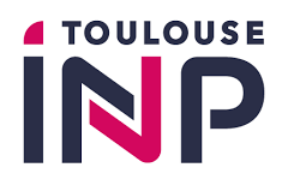

**Parallélisation par l'intermédiaire d'une fenêtre à mémoire partagée (MPI 3.0) : application à un code de mécanique des fluides**

1. Contexte et objectifs 2. Méthode RMA 3. Résultats

### Elyakime P. – Beauvillier M.

JCAD 2023, 3 Octobre 2023

## 1.1 - JADIM

### **Code de calcul volumes finis du 2nd ordre @IMFT et @LGC**

- Ecoulements instationnaires de fluides incompressibles
- Maillages structurés cartésiens ou curvilignes 2D-3D
- Fortran 90/95 parallélisé hybride MPI-GP-GPU

#### **Modules physiques :**

- Multiphasique par une approche de type Volume Of Fluid ou Level-set
- IBM : Ecoulement autour d'objets (Immersed Boundary Method)
- LES (Large Eddy Simulation)
- Transfert thermique
- Réaction chimique, …

Inertial finite-size particles in turbulent Couette flow (Force Coupling Method). G. Wang.

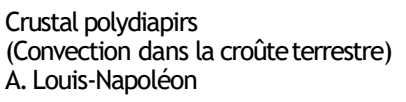

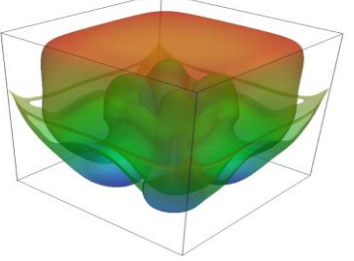

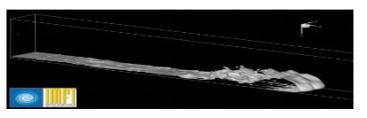

Gravity current. Y. Hallez

## 1.2 - Méthode de projection & temps de calcul

• Calcul de l'avancement en temps (schéma de Runge-Kutta / Crank-Nicolson)

$$
\frac{\hat{V}_{i}^{n+1} - V_{i}^{n}}{\Delta t} \vartheta = -\left(\frac{1}{\rho} \frac{\partial P}{\partial \xi_{i}}\right)^{n} \vartheta + \text{Gravité} + \text{Advection} + \text{Diffusion} + \text{Effets capillaires}
$$

• Résolution d'un **système linéaire** (pseudo-équation de Poisson)

 $\frac{1}{\Delta t} \nabla \hat{\mathbf{V}}^{n+1} = \nabla \left( \frac{1}{\rho} \nabla \Phi \right)$ *Solveurs : PETSc , Mumps, Fourier [MPI] AmgX [GP-GPU]*

• Mise à jour de la vitesse et de la pression

$$
\frac{V_i^{n+1}-\hat{V}_i^{n+1}}{\Delta t}=-\frac{1}{\rho}\frac{\partial \Phi}{\partial \xi_i} \qquad \qquad P^{n+1}=P^n+\Phi
$$

**CPU**

**CPU/GPU**

**CPU**

## 1.3 – Parallélisation de JADIM

La parallélisation de JADIM se base sur la technique à mémoire distribuée (SPMD)

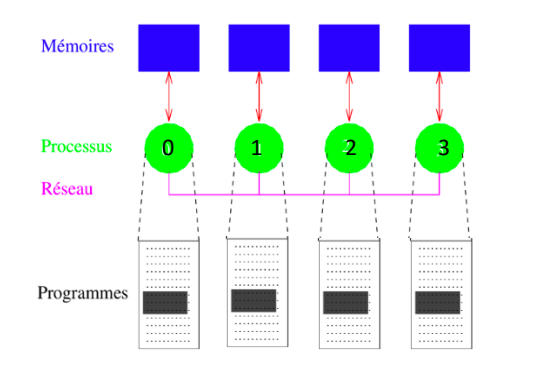

#### Calcul parallèle à mémoire distribuée

Schéma de la programmation parallèle (Idris)

- Chaque processus a sa propre mémoire
- Plusieurs processus exécutent le programme sur des sous domaines MPI du maillage
- Echanges des données entre les processus via des appels utilisant la bibliothèque MPI

## 1.3 – Parallélisation de JADIM

Mémoire

Pile

d'exécution (stack)

- 1. Définition de la distribution de la mémoire en  $\longrightarrow$  \$ mpirun -np 9./jadimles.exe 3 3 1 discrétisant le domaine : chaque processus construit les bornes de son sous domaine
- 2. Les variables des sous domaines sont stockés dans la mémoire privée de chacun des processus
- 3. Les processus MPI calcul une partie du programme sur son sous domaine en utilisant les données des variables de ce sous domaine
- 4. Les processus MPI échangent les données

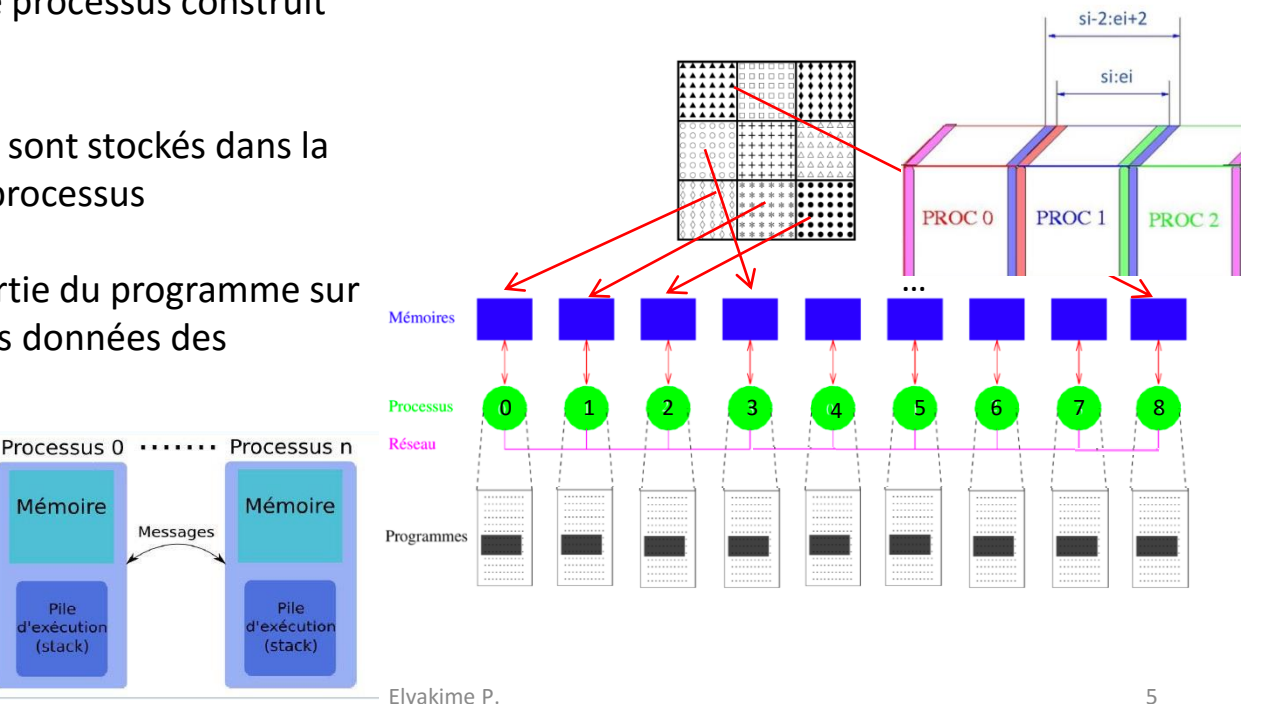

## 1.4 – Mémoire & Parallélisation

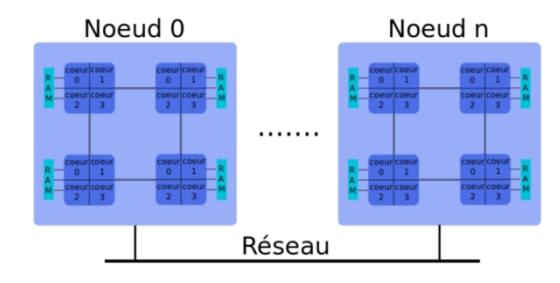

Schéma d'un supercalculateur (Idris)

Variable parallélisée : les données sont distribuées à tous les proc. MPI

Variable non parallélisée : proc. MPI possèdent la variable sur tout le domaine

ex: un code lancé sur 2 nœuds de calcul et 32 processus MPI par nœud aura donc 32 fois une variable sur tous les points du maillage en mémoire

## 1.5 – JADIM : mémoire non parallélisée

![](_page_6_Picture_367.jpeg)

\* Pour 1 nœud de calcul avec 32 cœurs et une décomposition par Nz=4 dans la direction Z

### **Problème**

**Consommation de la mémoire des variables non parallélisées trop importante**

### **Problème**

**Consommation de la mémoire des variables non parallélisées trop importante**

#### **Solutions**

**Dépeupler les nœuds de calculs** => perte en efficacité de calcul

### **Problème**

**Consommation de la mémoire des variables non parallélisées trop importante**

#### **Solutions**

![](_page_9_Picture_4.jpeg)

 **Dépeupler les nœuds de calculs** => perte en efficacité de calcul  **Parallélisation à mémoire distribuée** des variables => modification de tout le code

### **Problème**

**Consommation de la mémoire des variables non parallélisées trop importante**

#### **Solutions**

 **Dépeupler les nœuds de calculs** => perte en efficacité de calcul  **Parallélisation à mémoire distribuée** des variables => modification de tout le code  **Partager une zone mémoire** à l'ensemble des processus au sein d'un même nœud

### **Problème**

**Consommation de la mémoire des variables non parallélisées trop importante**

#### **Solutions**

 **Dépeupler les nœuds de calculs** => perte en efficacité de calcul  **Parallélisation à mémoire distribuée** des variables => modification de tout le code  **Partager une zone mémoire** à l'ensemble des processus au sein d'un même nœud

#### **Comment faire ?**

Utiliser une nouvelle approche de programmation introduite dans la norme **MPI 3.0 nommée Remote Memory Access** (RMA) avec la fenêtre à mémoire partagée

![](_page_12_Picture_0.jpeg)

# 2. La méthode RMA

### 2.1 – Approche avec la méthode RMA

![](_page_13_Figure_1.jpeg)

**Noeud de calcul** 

Mémoire privée uniquement

### 2.1 – Approche avec la méthode RMA

![](_page_14_Figure_1.jpeg)

**Noeud de calcul** 

### Mémoire privée + partagée

Elyakime P. 15

#### **1- Construction du communicateur sur les noeuds**

!For RMA call MPI\_COMM\_SPLIT\_TYPE(mpi\_comm\_world, MPI\_COMM\_TYPE\_SHARED, & call MPI\_COMM\_RANK(mpi\_comm\_node, t\_p\_node, mpierr)<br>call MPI\_COMM\_RANK(mpi\_comm\_node, t\_p\_node, mpierr) call MPI\_COMM\_SIZE(mpi\_comm\_node, nb\_procs\_node, mpierr)

![](_page_15_Figure_3.jpeg)

#### **1- Construction du communicateur sur les noeuds**

![](_page_16_Figure_2.jpeg)

![](_page_16_Figure_3.jpeg)

#### **2- Construction de la fenêtre mémoire et accès à cette fenêtre**

![](_page_16_Figure_5.jpeg)

! Allocation of the memory window. call MPI\_WIN\_ALLOCATE\_SHARED(size\_mem\_coor.1.MPI\_INFO\_NULL, & mpi\_comm\_node,baseptr\_coor,win\_coor,mpierr)

Other processes query access to the memory window of t\_p\_node==0 if  $(t_p$  node /= 0) call MPI\_Win\_shared\_query(win\_coor, 0, & size\_mem\_coor, disp\_unit,baseptr\_coor,mpierr)

![](_page_16_Figure_8.jpeg)

nfa, coor, dist, area, curvn, curv, fac, facl, tang, ijp

#### **1- Construction du communicateur sur les noeuds**

![](_page_17_Figure_2.jpeg)

![](_page_17_Figure_3.jpeg)

#### **2- Construction de la fenêtre mémoire et accès à cette fenêtre**

![](_page_17_Figure_5.jpeg)

![](_page_17_Figure_6.jpeg)

nfa, coor, dist, area, curvn, curv, fac, facl, tang, ijp

#### **1- Construction du communicateur sur les noeuds**

![](_page_18_Figure_2.jpeg)

![](_page_18_Figure_3.jpeg)

#### **2- Construction de la fenêtre mémoire et accès à cette fenêtre**

![](_page_18_Figure_5.jpeg)

![](_page_18_Figure_6.jpeg)

nfa, coor, dist, area, curvn, curv, fac, facl, tang, ijp

#### **3 - Transformation d'un pointeur C en un tableau Fortran**

! Transformation of the C pointer to a fortran array  $allocate(arrayshape(2)); arrayshape=(/ nx+2, ny+2/)$ CALL C\_F\_pointer(baseptr\_coor,coor\_tmp,arrayshape)

! Reshaping of the Fortran to beginning at the correct position Ţ.  $coor(0:,0:)$  =>  $coor_tmp$ 

#### **3 - Transformation d'un pointeur C en un tableau Fortran**

! Transformation of the C pointer to a fortran array allocate(array=hape(2)); arrayshape=(/ nx+2,ny+2 /)<br>CAL C\_F\_pointer(baseptr\_coor,coor\_tmp,arrayshape)

! Reshaping of the Fortran to beginning ! at the correct position  $coor(0:,0:)$  =>  $coor_tmp$ 

#### **3 - Transformation d'un pointeur C en un tableau Fortran**

! Transformation of the C pointer to a fortran array allocate(array=hape(2)); arrayshape=(/ nx+2,ny+2 /)<br>CAL C\_F\_pointer(baseptr\_coor,coor\_tmp,arrayshape)

! Reshaping of the Fortran to beginning at the correct position  $coor(0:,0:)$  =>  $coor_{tmp}$ 

**4 – Modification du tableau**

```
! Fill coor%x array
if (t_p \mod t == 0) then
  coor(\overline{i}, j)%x = xc1(nfa(i,j,2,2))
endif
```
![](_page_21_Picture_6.jpeg)

**coor est rempli exclusivement par le processus 0 du nœud**

![](_page_22_Picture_0.jpeg)

## 3. Les résultats

## 3.1 – Les résultats

![](_page_23_Picture_1.jpeg)

### **Présentation du supercalculateur Olympe de CALMIP**

![](_page_23_Picture_3.jpeg)

**Deux partitions CPU**

- 360 nœuds bi-socket (2 sockets de 18 cœurs)
	- 192 Go de mémoire par nœud
- 2 nœuds de large mémoire (1 socket de 18 cœurs)
	- 750 Go de mémoire par nœud

#### **Une partition GP-GPU:**

- 12 nœuds GPU (2 sockets de 18 cœurs + 4 cartes GPU)  $\alpha$  volta<sup> in</sup>
	- 377 Go de mémoire par nœud

Supercalculateur OLYMPE [site:https://www.calmip.univ-toulouse.fr/] « nœud »

« mesca »

#### **Configuration des tests :**

Cas test : diphasique (VoF) – dynamique d'une BULLE animée par de la gravité Maillage : cartésien orthogonal régulier Condition aux limites : périodiques JADIM version « RMA » vs JADIM version « master » Nombre de processus : 1 Node, 8 Nodes, 16 Nodes, 24 Nodes

#### Simulation sur **2 pas de temps**

#### - **Recherche du maillage de taille maximum**

![](_page_24_Picture_5.jpeg)

![](_page_25_Figure_1.jpeg)

**Légende :**

+ RMA

 $\times$  Master

**(Maillage; Nb\_Proc\_MPI/Node)**

![](_page_26_Figure_1.jpeg)

**Légende :**

**RMA**  $+$ 

![](_page_27_Figure_0.jpeg)

![](_page_28_Figure_1.jpeg)

**(Maillage; Nb\_Proc\_MPI/Node)**

![](_page_28_Figure_3.jpeg)

![](_page_29_Figure_1.jpeg)

**Légende :**

 $+$ **RMA** 

X Master

**(Maillage; Nb\_Proc\_MPI/Node)**

### 3.3 – Gain en mémoire et en temps de calcul

#### **Configuration des tests :**

Cas test : diphasique (VoF) - dynamique d'une BULLE animée par de la gravité Maillage : cartésien orthogonal régulier Condition aux limites : périodiques JADIM version « RMA » vs JADIM version « master » Nombre de processus : 1 Node, 8 Nodes, 16 Nodes, 24 Nodes

#### Simulation sur **2 pas de temps**

- **Mesure du gain en mémoire et en temps de calcul sur maillage de même taille**

![](_page_30_Picture_5.jpeg)

![](_page_31_Figure_0.jpeg)

![](_page_32_Figure_0.jpeg)

### 3.3 – Gain en mémoire

![](_page_33_Figure_1.jpeg)

### 3.3 – Gain en mémoire

![](_page_34_Figure_1.jpeg)

![](_page_35_Figure_0.jpeg)

3.3 – Gain en temps de calcul

![](_page_36_Figure_1.jpeg)

### 3.4 – Validation des modules physiques

#### **Comparaison des solutions physiques CPU « sans RMA » vs CPU « avec RMA » : JADIM+Intel+PETSc**

![](_page_37_Picture_101.jpeg)

## Conclusion

- Adapter la fonctionnalité de fenêtre à mémoire partagée de la norme MPI 3.0 à notre besoin de diminution de la mémoire
- Implémenter cette technique dans le code JADIM
- Valider cette parallélisation à de nombreux modules physiques du code
- **Diminution de la mémoire** consommée par JADIM d'environ **35% pour maillage de**
- **Gain en temps de calcul** de **3,155** sur 8 nœuds grâce au repeuplage des noeuds

### Remerciements

Merci @**Team CALMIP** pour les heures de calculs sur le projet p19046 Merci @**Romain Casta,** @**Annaïg Pedrono** pour avoir initié ce travail Merci @**Maxime Beauvillier** pour le stage qui a fourni les résultats